## BIOCARTA\_BCR\_PATHWAY

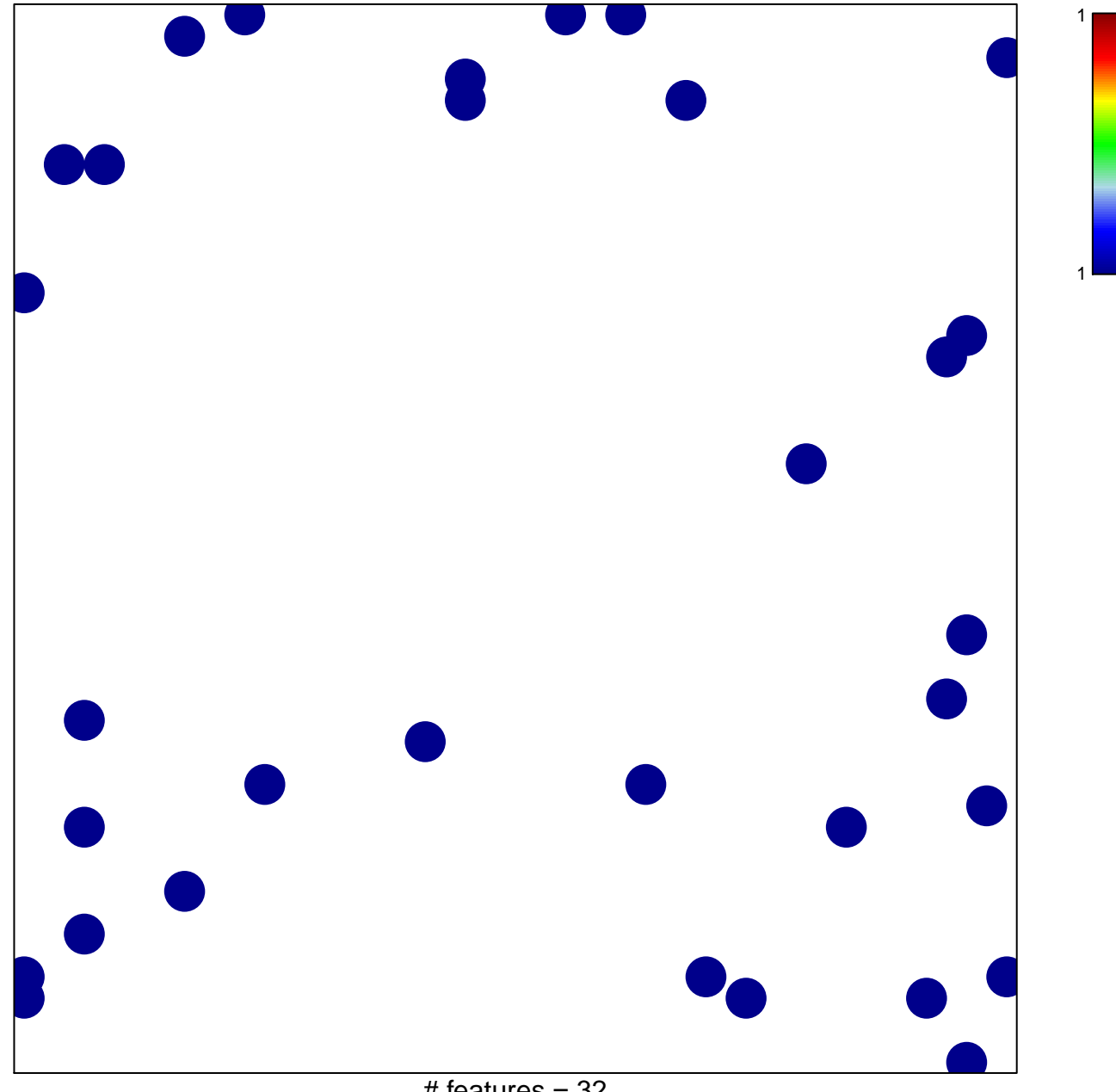

# features =  $32$ chi-square  $p = 0.83$ 

## **BIOCARTA\_BCR\_PATHWAY**

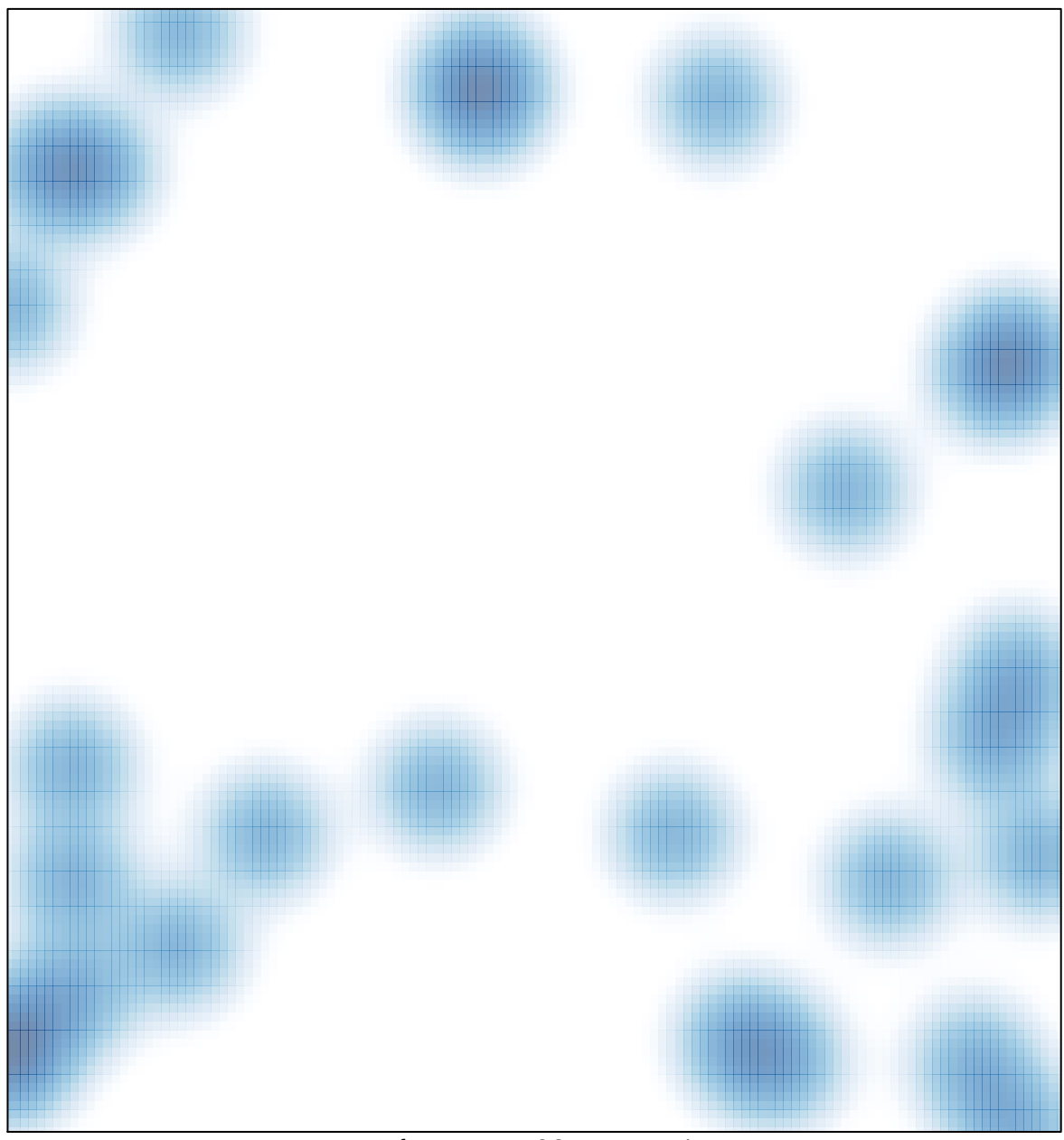

# features =  $32$ , max = 1